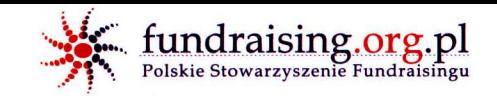

### **>Relacje**

Przekonaj innych do słuszności swoich działań

### **>Kapitat**

**Badź** niezależny finansowo

> Rozwój Rozwiń swoją organizację

## **TP** PolskiFundraising

# ZDOBYWAJ KAPITAŁ **DLADOBRA!**

Polskie Stowarzyszenie Fundraisingu powstało 28 stycznia 2006 r., by działać dla dobra wspólnego poprzez wspieranie rozwoju fundraisingu w Polsce. Celem PSF jest integracja środowiska fundraisierów, ustanawianie i propagowanie najwyższych standardów etycznych w działalności fundraisingowej oraz edukacja w zakresie fundrajsingu. Pragniemy, aby wszystkie polskie organizacje wypełniały swą misję i potrały finansować swoją działalność oraz rozwój prowadzac dialog z darczyńcami.

Brak pieniędzy nie musi być przeszkodą w czynieniu dobra.

**Polskie Stowarzyszenie Fundraisingu** 

ul. Szewska 20/4 31-009 Kraków tel./fax 12 423 80 07 e-mail: psf@fundraising.org.pl

#### Dzielimy się wiedzą na temat skutecznego i etycznego zdobywania funduszy dla Twojej organizacji

www.polski.fundraising.org.pl

Wychodzac naprzeciw potrzebom organizacji pozarzadowych, Polskie Stowarzyszenie Fundraisingu zainicjowało wyjątkowy projekt - Polski Fundraising. W trakcie zaplanowanych działań podzielimy się profesjonalną, popartą praktyką, wiedzą na temat skutecznego i etycznego zdobywania funduszy służacych lepszemu wypełnianiu misji.

Udział w projekcie to wyjątkowa szansa na podniesienie własnych kwalikacji zawodowych, jak i rozwój Twojej organizacji pozarządowej.

- > 16 czterodniowych szkoleń dla fundraiserów
- > 16 spotkań dla członków zarządów nt. fundraisingu
- > 16 unikalnych wizyt studyjnych
- > Dwudniowe seminarium polsko-szwajcarskie bedace niepowtarzalną okazją do wymiany doświadczeń oraz poznania metod pracy fundraiserów w Szwajcarii

Niniejszy projekt to owoc współpracy Polskiego Stowarzyszenia Fundraisingu oraz bratniej organizacji Swissfundraising. Wraz z przyjaciółmi ze Szwajcarii jesteśmy zrzeszeni w Europejskim Stowarzyszeniu Fundraisingu (EFA), gdzie wspólnie wymieniamy doświadczenia, wytyczamy kierunki rozwoju i standardy skutecznego pozyskiwania funduszy przez organizacje pozarządowe.

Dzięki wsparciu Szwajcarsko Polskiego Programu Współpracy w ramach Funduszu Partnerskiego oraz zaangażowaniu Polskiego Stowarzyszenia Fundraisingu udział w projekcie jest całkowicie bezpłatny.

Organizator:

Partner:

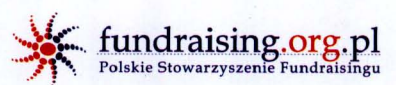

swissfundraising

Projekt realizowany przy wsparciu Szwajcarii w ramach szwajcarskiego programu współpracy z nowymi krajami członkowskimi UE

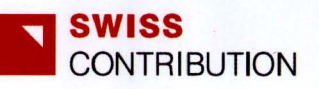

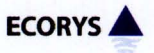

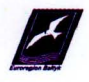